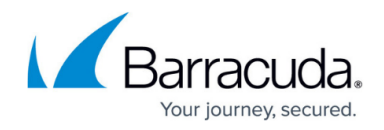

# **What's New in Barracuda Campus, September 2016**

<https://campus.barracuda.com/doc/51189236/>

## **September 2016**

The Barracuda Campus newsletter is updated monthly with a listing of new and updated articles by product. The **Highlights** section announces new product documentation and other major additions or updates to the Barracuda Campus. Check back each month for the latest and greatest!

**Choose Your Product**

## **Highlights**

• Two new videos on how to [evaluate the Barracuda NextGen Firewall F](http://campus.barracuda.com/doc/48202834/)

## **Barracuda Backup**

### **New**

- [How to Boot a VMware Guest System as a Clone Using LiveBoot](http://campus.barracuda.com/doc/51189809/)
- [How to Shut Down and Destroy a Virtual Machine Recovered Using LiveBoot](http://campus.barracuda.com/doc/51189824/)
- [Understanding Barracuda Backup Vx](http://campus.barracuda.com/doc/51189326/)
- [Understanding AWS Storage Gateway-VTL](http://campus.barracuda.com/doc/51191783/)

#### **Updated**

- [How to Set Product Entitlements](http://campus.barracuda.com/doc/22119296/)  You can restrict device access for users with Operator or Barracuda Backup Appliance Admin permissions
- [Site-to-Site and Site-to-Vx Migration Process](http://campus.barracuda.com/doc/45023994/) Applies to Barracuda Backup Vx
- [System, Platform, and Software Compatibility](http://campus.barracuda.com/doc/43225096/)  Agent application service pack support
- [Barracuda Backup Hardware Specifications](http://campus.barracuda.com/doc/32342155/)  Added Capacity by model
- [Supported Data Sources by Version](http://campus.barracuda.com/doc/41103876/)  Updated with latest supported data source versions
- **Barracuda Backup Vx Quick Start Guide- Updated for latest UI**

## **Barracuda Essentials for Email Security**

**New**

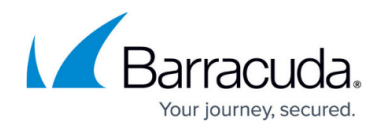

- [Barracuda Email Security Service](http://campus.barracuda.com/doc/51191048/)  Includes full documentation set
- [Barracuda Cloud Archiving Service](http://campus.barracuda.com/doc/51191167/) Includes full documentation set
- [Barracuda Cloud Backup–](http://campus.barracuda.com/doc/51191322/) Includes full documentation set
- [Advanced Threat Protection Reports](http://campus.barracuda.com/doc/51191060/)
- [Understanding Advanced Threat Protection Reports](http://campus.barracuda.com/doc/51192133/)

## **Updated**

- [Step 2 Deploy Email Security for G Suite](http://campus.barracuda.com/doc/50659490/) Deployment simplified
- [Step 2 Deploy Email Security and ATP for G Suite](http://campus.barracuda.com/doc/50660032/) Deployment simplified
- [Step 2 Deploy Advanced Email Security and Compliance for G Suite](http://campus.barracuda.com/doc/50660070/)  Deployment simplified
- [Step 3 Deploy Compliance for G Suite](http://campus.barracuda.com/doc/51184018/) Deployment simplified
- [Step 2 Deploy Email Security and ATD for Office 365](http://campus.barracuda.com/doc/50659912/)  Add ATD Exemptions feature
- [Step 2 Deploy Advanced Email Security for Office 365](http://campus.barracuda.com/doc/50659908/) Add ATD Exemptions feature
- [Step 2 Deploy Complete Protection Advanced Email Security for Office 365](http://campus.barracuda.com/doc/50659876/)  Add ATD Exemptions feature
- [Step 2 Deploy Email Security and ATP for Exchange 2013 and Newer](http://campus.barracuda.com/doc/51184156/) Add ATD Exemptions feature
- [Step 2 Deploy Advanced Email Security for Exchange 2013 and Newer](http://campus.barracuda.com/doc/51184162/)  Add ATD Exemptions feature
- [Step 2 Deploy Email Security and ATP for Exchange Server](http://campus.barracuda.com/doc/50660047/) Add ATD Exemptions feature
- [Step 2 Deploy Advanced Email Security for Exchange Server](http://campus.barracuda.com/doc/50660064/) Add ATD Exemptions feature
- [Understanding Advanced Threat Protection](http://campus.barracuda.com/doc/51191120/)  Added ATD Reports information
- [How to Configure an Office 365 Exchange Online Service Account and Import Historical Data](http://campus.barracuda.com/doc/51191203/) -Modified script to remove automapping
- [Message Log Actionsge Log Actions](http://campus.barracuda.com/doc/51191064/) Add table listing all message actions
- [PST Import and Configuration](http://campus.barracuda.com/doc/51191266/) (Previously How to Assign and Unassign PST Files) Now includes import details for Barracuda Cloud Archiving Service and Barracuda PST Enterprise

## **Barracuda Essentials for Office 365**

### **New**

- [Advanced Threat Protection Reports](http://campus.barracuda.com/doc/51191057/)
- [Understanding Advanced Threat Protection Reports](http://campus.barracuda.com/doc/51192139/)

## **Updated**

- [Understanding Advanced Threat Protection](http://campus.barracuda.com/doc/49054396/)  Added ATD Exemptions feature
- [Step 2 Deploy Email Security with Advanced Threat Protection](http://campus.barracuda.com/doc/49058402/)  Added ATD Exemptions feature
- [Step 2 Deploy Advanced Email Security](http://campus.barracuda.com/doc/46896551/)  Added ATD Exemptions feature
- [Step 2 Deploy Complete Protection Advanced Email Security](http://campus.barracuda.com/doc/46896017/) Added ATD Exemptions feature
- [Managing User Accounts](http://campus.barracuda.com/doc/47580094/) LDAP synchronization troubleshooting
- [How to Search and Archive messages Using the Barracuda Outlook Add-In](http://campus.barracuda.com/doc/48202253/)  Use the web UI for complex search queries
- [Barracuda Email Security Service User Guide](http://campus.barracuda.com/doc/46897114/)  Updated for latest UI
- [Understanding Advanced Threat Protection](http://campus.barracuda.com/doc/49054396/)  Added ATD Reports information
- [How to Configure an Office 365 Exchange Online Service Account and Import Historical Data](http://campus.barracuda.com/doc/46896929/)  Modified script to remove automapping
- [Message Log Actions](http://campus.barracuda.com/doc/46897315/) Added table listing all message actions
- [PST Import and Configuration](http://campus.barracuda.com/doc/46897040/)  (Previously How to Assign and Unassign PST Files) Now includes import details for Barracuda Cloud Archiving Service and Barracuda PST Enterprise

## **Barracuda Message Archiver**

#### **New**

- [How to Import Historical Office 365 Data](http://campus.barracuda.com/doc/51191044/)
- [Exchange Integration](http://campus.barracuda.com/doc/2490423/)
- [Configuration Options](http://campus.barracuda.com/doc/51192047/)

### **Updated**

- [Microsoft Azure Deployment](http://campus.barracuda.com/doc/42046720/) Updated password requirements
- [How to Search and Archive Messages Using the Barracuda Outlook Add-In](http://campus.barracuda.com/doc/11143137/)  Use the web UI for complex search queries
- [Understanding Cloud Storage](http://campus.barracuda.com/doc/41107099/)  Added offline access details
- [How to Configure an Office 365 Exchange Online Service Account](http://campus.barracuda.com/doc/46207997/)  Modified script to remove automapping
- [Configure an Office 365 Exchange Online Service Account](http://campus.barracuda.com/doc/51183694/)  Modified script to remove automapping
- [Step 7 Create Service Account](http://campus.barracuda.com/doc/51185868/) Modified script to remove automapping

## **Barracuda NextGen Firewall F-Series**

#### **New**

- [How to Configure a High Availability Cluster in AWS using the Web Portal](http://campus.barracuda.com/doc/49058711/)
- [Azure Security Center Integration](http://campus.barracuda.com/doc/51188837/)
- [How to Configure a Caching DNS Service](http://campus.barracuda.com/doc/51192166/)

### **Updated**

• [How to Configure Avira Virus Scanning](http://campus.barracuda.com/doc/48203158/)

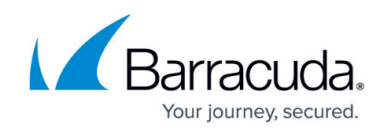

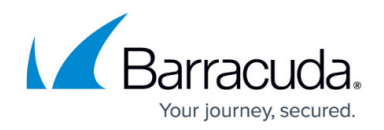

### **Video**

- [Best Practice Evaluate or Demo the Barracuda F-Series Firewall](http://campus.barracuda.com/doc/48202834/) New Video how to for evaluation in transparent bridge mode
- [Evaluate or Demo the Barracuda F-Series Firewall](http://campus.barracuda.com/doc/48202834/) New Video how to for evaluation using a SPAN/mirror/monitoring port on your switch
- [Hybrid cloud setup in Azure with Traffic Intelligence](http://campus.barracuda.com/doc/48203293/)

## **Barracuda Email Security Service**

### **New**

- [Advanced Threat Protection Reports](http://campus.barracuda.com/doc/51189595/)
- [Understanding Advanced Threat Protection Reports](http://campus.barracuda.com/doc/51191590/)

#### **Updated**

- [Understanding Advanced Threat Protection](http://campus.barracuda.com/doc/45711424/)  Added ATD Exemptions feature
- [Managing User Accounts](http://campus.barracuda.com/doc/3211299/) LDAP synchronization troubleshooting
- [Step 2 Configure Outbound Mail Scanning](http://campus.barracuda.com/doc/3211275/)  Outbound mail scanning tools not applied to outbound mail include DKIM
- [How to Create User Accounts](http://campus.barracuda.com/doc/3211271/)  LDAP synchronization troubleshooting
- [Barracuda Email Security Service User Guide](http://campus.barracuda.com/doc/3211272/)  Updated for latest UI
- [Understanding Advanced Threat Protection](http://campus.barracuda.com/doc/45711424/)  Added ATD Reports information
- [Release Notes](http://campus.barracuda.com/doc/16679008/) Updated for 2016.11
- [Message Actions](http://campus.barracuda.com/doc/44437053/) Added table listing all message actions

## **Barracuda ArchiveOne**

#### **New**

- [How to Create a MAPI Profile Using the MFCMAPI Tool](http://campus.barracuda.com/doc/51189381/)
- [How to Troubleshoot an ArchiveOne Service Crash](http://campus.barracuda.com/doc/51190769/)
- [How to Troubleshoot a Memory Leak](http://campus.barracuda.com/doc/51191316/)
- [Understanding Service Account Replication Warnings After Installation](http://campus.barracuda.com/doc/51191958/)
- [How to Create a Service Account and Security Group in a Multi-Domain Infrastructure During](http://campus.barracuda.com/doc/51192316/) **[Installation](http://campus.barracuda.com/doc/51192316/)**

### **Updated**

- [Service Account Password Management](http://campus.barracuda.com/doc/43223059/)  Added service account password details
- [How to Add Users to Mailbox Manager](http://campus.barracuda.com/doc/42048769/)  Understanding how the Search Archive folder is created for users

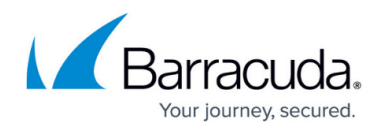

- [Product Compatibility Matrix](http://campus.barracuda.com/doc/45028434/)  Added Microsoft Exchange 2016
- [How to Change the Temporary Data Location](http://campus.barracuda.com/doc/43222178/)  Rebuilding an offline archive
- [How to Rebuild an Offline Archive](http://campus.barracuda.com/doc/43222181/) Updated steps
- How to Prepare for Offline Synchronization-Laptop client
- [How to Change the Location Where PST Files are Created](http://campus.barracuda.com/doc/46206156/) Updated behavior
- [Understanding the PST Processor](http://campus.barracuda.com/doc/43222748/) Updated behavior
- [Password Protected PST Files](http://campus.barracuda.com/doc/43221249/) Understanding how policies affect password protected PST files
- [Understanding PST Migration](http://campus.barracuda.com/doc/43222750/)  Added Mailbox Quota Limits, updated destination folder setup
- [Coupled and Uncoupled PSTs Node](http://campus.barracuda.com/doc/43222736/) Added AdminPST Processor configuration
- [Websites Installed by the Search and Retrieval Websites Component](http://campus.barracuda.com/doc/46206151/) Updated for version 6.5 and higher
- [How to Troubleshoot Using ProcDump](http://campus.barracuda.com/doc/42048300/)  Updated procedures
- [How to Exclude Attachments Without iFilters](http://campus.barracuda.com/doc/46206328/) Updated for latest procedure
- [How to Deploy ArchiveOne in an Exchange Resource Forest Topology](http://campus.barracuda.com/doc/46202973/)  Updated for Exchange 2013
- How to Deploy ArchiveOne in a Microsoft Exchange Cross-Forest Topology- Updated for Exchange 2013

## **Barracuda Cloud Archiving Service**

### **New**

- [Step 4 Choose Your Deployment](http://campus.barracuda.com/doc/51190798/)
- [Step 5 Create Service Account](http://campus.barracuda.com/doc/51190807/)
- [How to Disable Throttling in Microsoft Exchange 2007](http://campus.barracuda.com/doc/51185378/)
- [How to Search and Archive messages Using the Barracuda Outlook Add-In](http://campus.barracuda.com/doc/48202000/)  Use the web UI for complex search queries
- [Exchange Integration](http://campus.barracuda.com/doc/46891897/)
- [Configuration Options](http://campus.barracuda.com/doc/51192053/)

## **Updated**

- [What's New in Barracuda Cloud Archiving Service](http://campus.barracuda.com/doc/46896787/) Updated for 2016-08-03 release
- [How to Configure an Office 365 Exchange Online Service Account and Import Historical Data](http://campus.barracuda.com/doc/46894394/) -Modified script to remove automapping
- [Step 5 Create Service Account](http://campus.barracuda.com/doc/51190807/) Modified script to remove automapping
- [PST Import and Configuration](http://campus.barracuda.com/doc/46891978/)  (Previously How to Assign and Unassign PST Files) now includes import details for Barracuda Cloud Archiving Service and Barracuda PST Enterprise

## **Barracuda PST Enterprise**

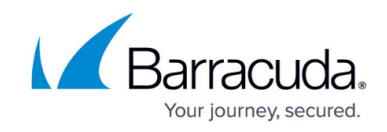

### **New**

- [Using the Autodiscover Test Tool to Troubleshoot Autodiscover Issues](http://campus.barracuda.com/doc/51191658/)
- [Changing the PSTEnterpriseAdmin Account Password](http://campus.barracuda.com/doc/51191647/)

### **Updated**

• [Step 1 - System Requirements](http://campus.barracuda.com/doc/41115696/) - Added Office 365 deployment requirements

## **Barracuda Vulnerability Manager**

#### **New**

[Verifying Domains without Email](http://campus.barracuda.com/doc/51191216/)

## **Barracuda Web Security Gateway (formerly Barracuda Web Filter)**

### **New**

• [How to Block Microsoft Free Email Services While Allowing Office 365](http://campus.barracuda.com/doc/52428850/) - Block personal O365 accounts while allowing business O365 accounts

### **Updated**

- [How to Enable Safe Search](http://campus.barracuda.com/doc/39819700/) Updated for new way to restrict YouTube content, latest versions of SSL Inspection (version 10.0 and above)
- [How to Configure SSL Inspection 7.0](http://campus.barracuda.com/doc/17104986/)  Updated for version information, removing references to 6.x
- [Google Restrictions With SSL Inspection](http://campus.barracuda.com/doc/45712185/) Updated with more information about the Barracuda Chromebook Security Extension
- [How to Get and Configure the Barracuda Chromebook Security Extension](http://campus.barracuda.com/doc/49744111/)  Noted that GADS/SSO is optional
- [How to Configure Web Application Monitoring Version 8.x and Above](http://campus.barracuda.com/doc/41110327/) Noted that certain features described here don't apply with the Barracuda Chromebook Security Extension
- [Maintenance](http://campus.barracuda.com/doc/6160406/) Noted that pushing the RESET button ONLY reboots the unit
- [Allocating Cores, RAM, and Hard Disk Space for Your Barracuda Web Security Gateway Vx](http://campus.barracuda.com/doc/6160415/) New specifications for the 310 Vx
- [About the Barracuda Web Security Gateway Hardware](http://campus.barracuda.com/doc/6160393/)  Shows hot swappable PS for 810 and 910, and indicates RAID disk for 610 and higher
- [Web and Desktop Application Control](http://campus.barracuda.com/doc/39822163/)  Updated for latest WSG hardware capabilities for SSL Inspection and removed YT4S references

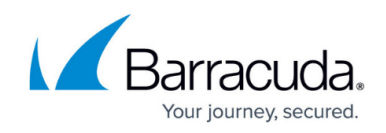

## **Reference**

### **New**

[Understanding Advanced Threat Protection Reports](http://campus.barracuda.com/doc/51191630/)

## **Yosemite Server Backup**

#### **New**

- [Adding a File Share Connection](http://campus.barracuda.com/doc/51190639/)
- [Flat File Restore of Microsoft SQL Databases](http://campus.barracuda.com/doc/51190643/)

#### **Updated**

[Release Notes](http://campus.barracuda.com/doc/43222507/)

# Reference / FAQ

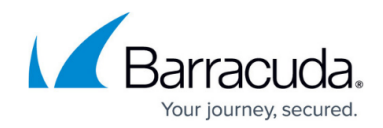

© Barracuda Networks Inc., 2020 The information contained within this document is confidential and proprietary to Barracuda Networks Inc. No portion of this document may be copied, distributed, publicized or used for other than internal documentary purposes without the written consent of an official representative of Barracuda Networks Inc. All specifications are subject to change without notice. Barracuda Networks Inc. assumes no responsibility for any inaccuracies in this document. Barracuda Networks Inc. reserves the right to change, modify, transfer, or otherwise revise this publication without notice.